$<<$  Excel 2007  $>$ 

, tushu007.com

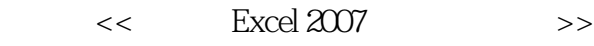

- 13 ISBN 9787030207470
- 10 ISBN 7030207475

出版时间:2008-1

页数:320

PDF

更多资源请访问:http://www.tushu007.com

 $<<$  Excel 2007  $>$ 

Excel<br>t Office Excel Microsoft Office  $\blacksquare$ 

14<br>Excel 2007 excel 2007 ;介绍了Excel的计算、管理及分析功能,录制与运行宏的方法,最后介绍了数据保护功能的应用。

 $,$  tushu007.com

 $,$  tushu007.com

 $\vert$  <<  $\vert$  Excel 2007  $\vert$   $>$ 

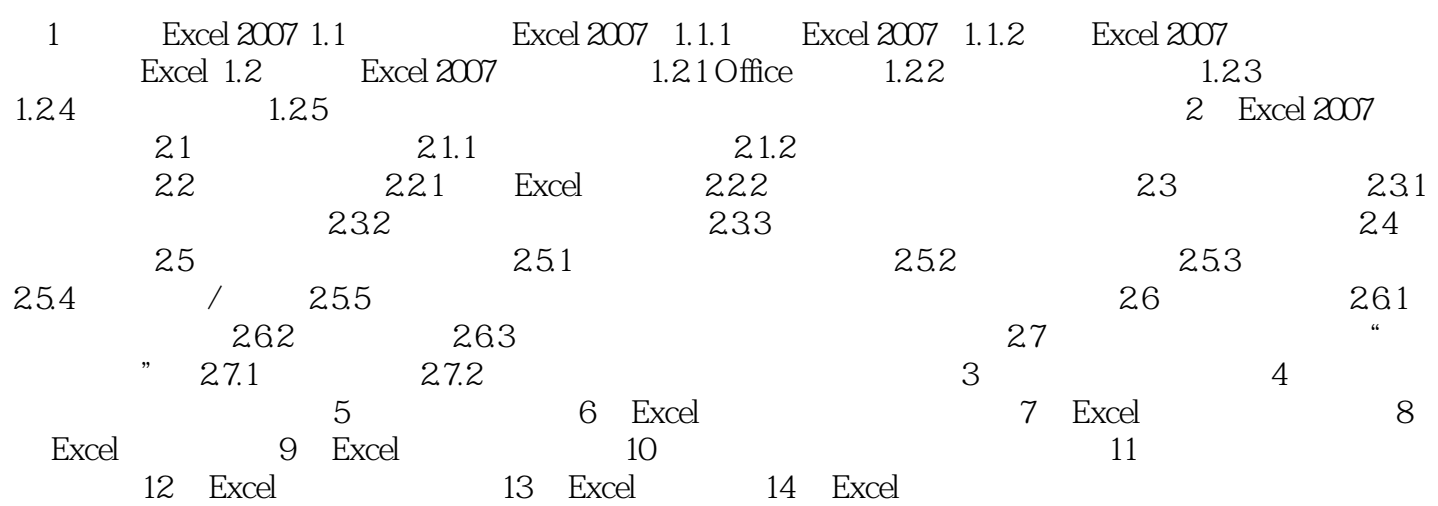

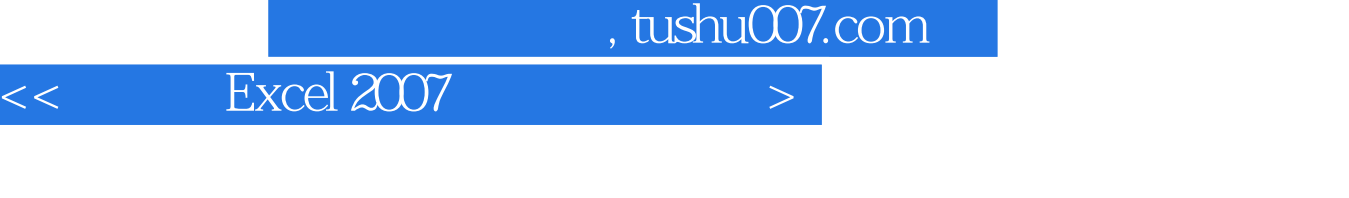

Excel是最优秀的电子表格软件之一,可完成许多复杂的数据运算,进行数据分析和预测,并且具

Excel 2007 and the contract of the Excel excel of the Excel excel

 $\begin{array}{ccc} & 1 & & \\ \text{Excel} & & \\ \text{Excel} & & \\ \text{Excel} & & \\ \end{array}$ 图片及形状的应用;介绍了Excel的计算、管理及分析功能,录制与运行宏的方法,最后介绍了数据保

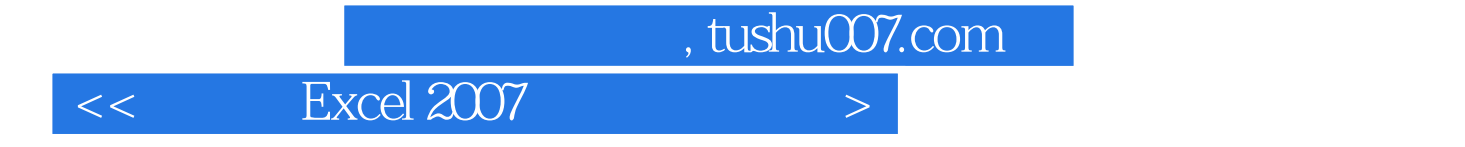

本站所提供下载的PDF图书仅提供预览和简介,请支持正版图书。

更多资源请访问:http://www.tushu007.com